## CPU model design

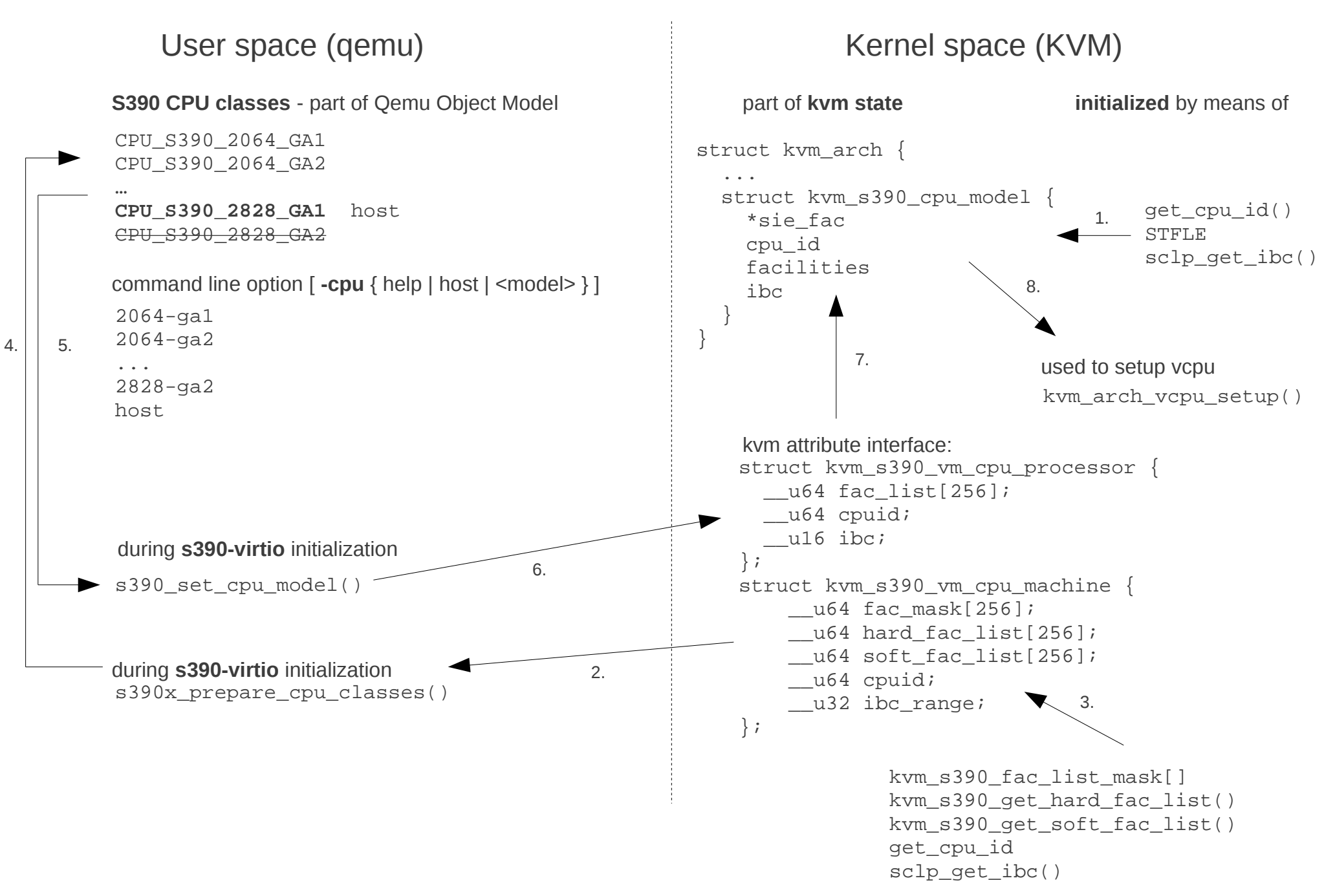